## *Persönlichen Code einstellen:*

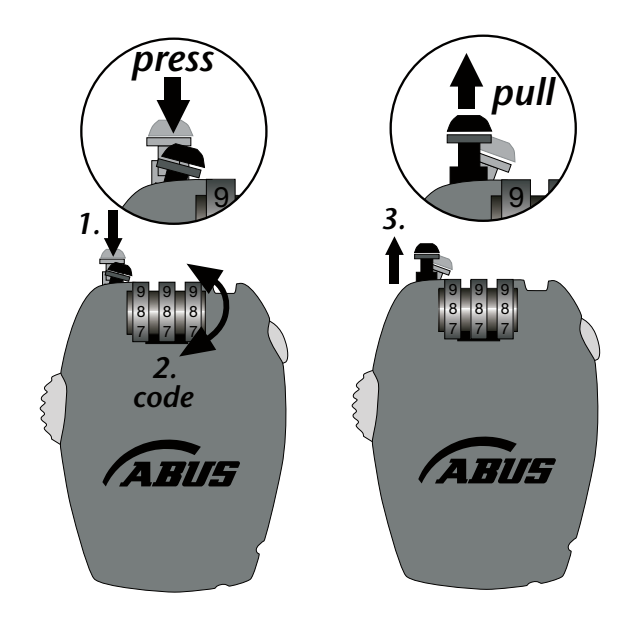

*Schloss verriegeln:*

*Schloss öffnen:*

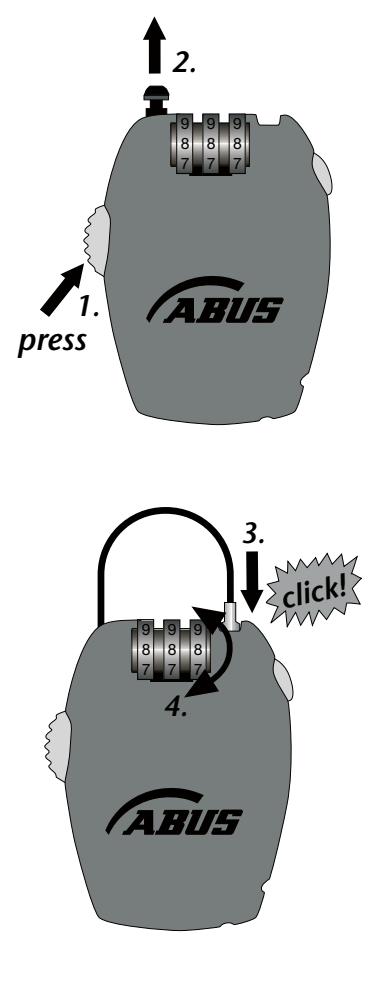

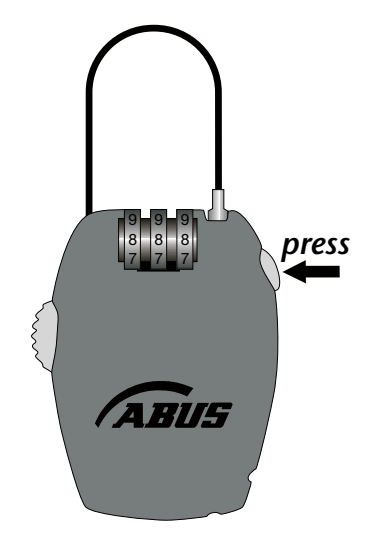